# Package 'bioseq'

September 6, 2022

<span id="page-0-0"></span>Type Package

Title A Toolbox for Manipulating Biological Sequences

Version 0.1.4

Maintainer Francois Keck <francois.keck@gmail.com>

#### **Description**

Classes and functions to work with biological sequences (DNA, RNA and amino acid sequences). Implements S3 infrastructure to work with biological sequences as de-scribed in Keck (2020) [<doi:10.1111/2041-210X.13490>](https://doi.org/10.1111/2041-210X.13490).

Provides a collection of functions to perform biological conversion among classes

(transcription, translation) and basic operations on sequences

(detection, selection and replacement based on positions or patterns).

The package also provides functions to import and export sequences from and to other package formats.

# License GPL-3

URL <https://fkeck.github.io/bioseq/>

BugReports <https://github.com/fkeck/bioseq/issues>

Encoding UTF-8

LazyData true

**Depends**  $R (= 3.1.0)$ 

Imports methods, vctrs, tibble, ape, crayon, dplyr, pillar, stringi, stringr, stringdist, readr, rlang

**Suggests** knitr, rmarkdown, test that  $(>= 2.1.0)$ , covr

VignetteBuilder knitr

RoxygenNote 7.2.1

NeedsCompilation no

Author Francois Keck [aut, cre, cph] (<<https://orcid.org/0000-0002-3323-4167>>)

Repository CRAN

Date/Publication 2022-09-06 11:40:18 UTC

# R topics documented:

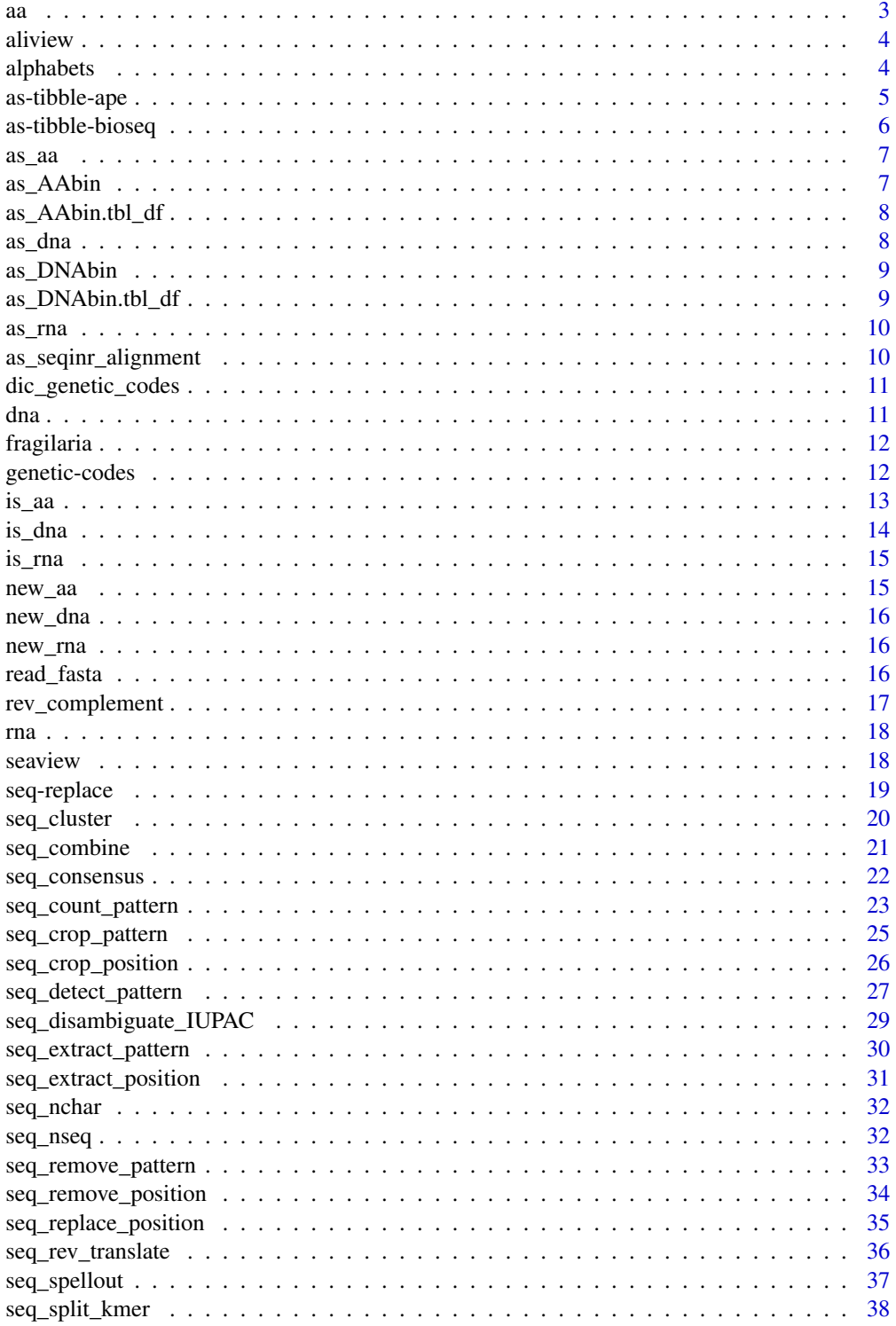

<span id="page-2-0"></span>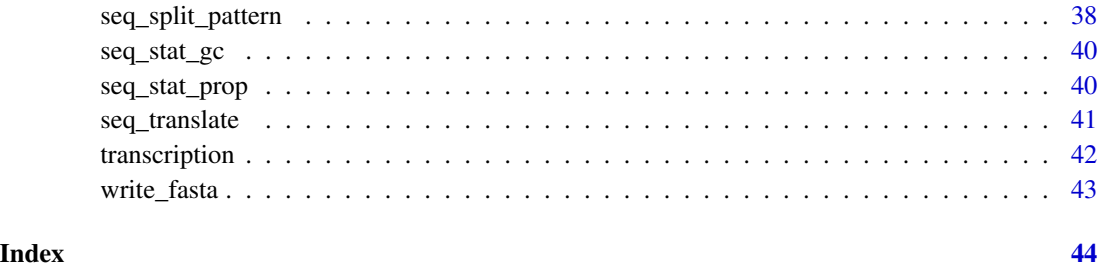

#### <span id="page-2-1"></span>aa *Build an amino acid (AA) vector*

# Description

aa() build a AA vector from a character vector.

# Usage

aa(...)

# Arguments

... character to turn into AA. Can be a set of name-value pairs.

# Value

vector of class bioseq\_aa

# See Also

Other classes: [dna\(](#page-10-1)), [rna\(](#page-17-1))

# Examples

aa("AGGTGC", "TTCGA")  $aa(Seq_1 = "AGGTGC", Seq_2 = "TTCGA")$ x <- c("AGGTGC", "TTCGA") aa(x)

<span id="page-3-1"></span><span id="page-3-0"></span>

This function uses AliView (Larsson, 2014) to visualize DNA sequences. The software must be installed on the computer.

#### Usage

```
aliview(
 x,
 aliview_exec = getOption("bioseq.aliview.exec", default = "aliview")
)
```
#### Arguments

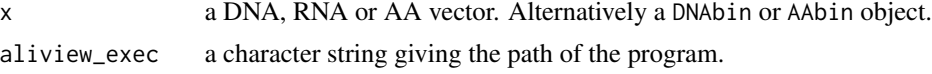

# Details

By default, the function assumes that the executable is installed in a directory located on the PATH. Alternatively the user can provide an absolute path to the executable (i.e. the location where the software was installed/uncompressed). This information can be stored in the global options settings using options(bioseq.aliview.exec = "my\_path\_to\_aliview").

# References

Larsson, A. (2014). AliView: a fast and lightweight alignment viewer and editor for large data sets. Bioinformatics 30(22): 3276-3278.

# See Also

Other GUI wrappers: [seaview\(](#page-17-2))

alphabets *Biological alphabets*

# Description

List of the allowed characters for each type of sequences.

#### DNA

A C G T W S M K R Y B D H V N -

# <span id="page-4-0"></span>as-tibble-ape 5

# RNA

A C G U W S M K R Y B D H V N -

# AA

```
A C D E F G H I K L M N P Q R S T V W Y B X Z J U O * -
```
#### References

Nomenclature Committee of the International Union of Biochemistry (NC-IUB) (1986). Proc. Natl. Acad. Sci. USA. 83 (1): 4–8.

Nomenclature and Symbolism for Amino Acids and Peptides. IUPAC-IUB Joint Commission on Biochemical Nomenclature. 1983.

<span id="page-4-1"></span>as-tibble-ape *Convert DNAbin/AAbin to tibble*

#### Description

These methods convert sequences from ape formats DNAbin and AAbin to tibbles.

#### Usage

```
as\_tibble.DNAbin(x, label = "label", sequence = "sequence", ...)as\_tibble.Aabin(x, label = "label", sequence = "sequence", ...)
```
#### Arguments

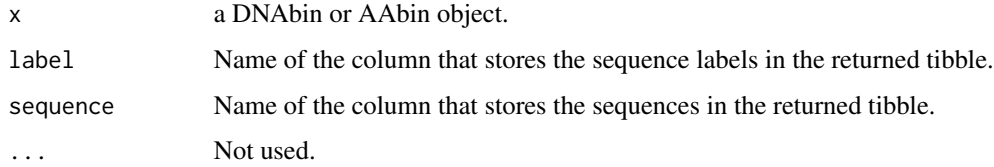

# Value

A tibble with two columns (if name is not NULL, the default) or one column (otherwise).

#### See Also

```
as-tibble-bioseqas_AAbin(as_DNAbin(as_aa(as_dna(as_rna(),
as_seqinr_alignment()
```
# Examples

```
require(ape)
require(tibble)
x \leq -rDNAbin(nrow = 10, ncol = 25)as_tibble.DNAbin(x)
```
<span id="page-5-1"></span>as-tibble-bioseq *Convert bioseq DNA, RNA and AA to tibble*

# Description

Convert bioseq DNA, RNA and AA to tibble

#### Usage

```
as\_tibble.bioseq\_dna(x, label = "label", sequence = "sequence", ...)as\_tibble.bioseq_rna(x, label = "label", sequence = "sequence", ...)as_tibble.bioseq_aa(x, label = "label", sequence = "sequence", ...)
```
# Arguments

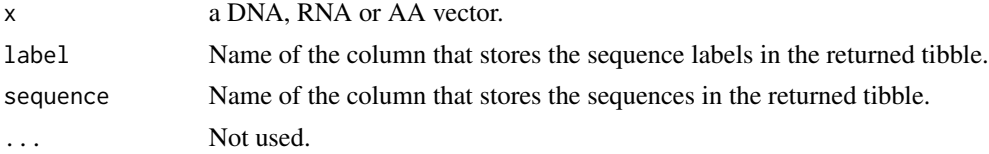

#### Value

A tibble with two columns (if name is not NULL, the default) or one column (otherwise).

# See Also

```
as-tibble-apeas_AAbin(as_DNAbin(as_aa(as_dna(as_rna(),
as_seqinr_alignment()
```

```
require(tibble)
x \le - dna(A = "ACGTTAGTGTAGCCGT", B = "CTCGAAATGA", C = NA)
as_tibble(x)
```
<span id="page-5-0"></span>

<span id="page-6-2"></span><span id="page-6-0"></span>

Coercion to an amino acid (AA) vector

# Usage

as\_aa(x)

# Arguments

x An object to coerce.

#### Value

An amino acid vector of class bioseq\_aa

# See Also

Other conversions: [as-tibble-ape](#page-4-1), [as-tibble-bioseq](#page-5-1), [as\\_AAbin\(](#page-6-1)), [as\\_DNAbin\(](#page-8-1)), [as\\_dna\(](#page-7-1)), [as\\_rna\(](#page-9-1)), [as\\_seqinr\\_alignment\(](#page-9-2))

<span id="page-6-1"></span>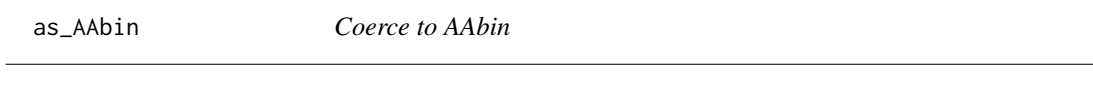

# Description

Coerce to AAbin

## Usage

as\_AAbin(x, ...)

#### Arguments

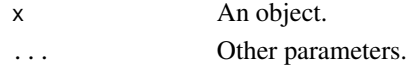

# Value

An AAbin object.

### See Also

Other conversions: [as-tibble-ape](#page-4-1), [as-tibble-bioseq](#page-5-1), [as\\_DNAbin\(](#page-8-1)), [as\\_aa\(](#page-6-2)), [as\\_dna\(](#page-7-1)), [as\\_rna\(](#page-9-1)), [as\\_seqinr\\_alignment\(](#page-9-2))

<span id="page-7-0"></span>as\_AAbin.tbl\_df *Coerce tibble to AAbin*

#### Description

Coerce tibble to AAbin

# Usage

```
## S3 method for class 'tbl_df'
as_AAbin(x, sequences, labels = NULL, ...)
```
# Arguments

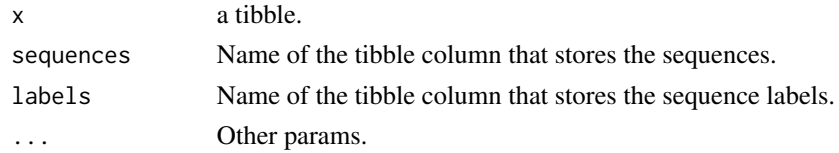

#### Value

An AAbin object.

<span id="page-7-1"></span>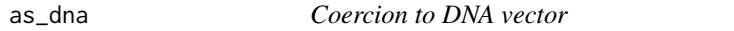

# Description

Coercion to DNA vector

#### Usage

as\_dna(x)

# Arguments

x An object to coerce.

#### Value

A DNA vector of class bioseq\_dna

#### See Also

```
Other conversions: as-tibble-ape, as-tibble-bioseq, as_AAbin(), as_DNAbin(), as_aa(),
as_rna(), as_seqinr_alignment()
```
<span id="page-8-1"></span><span id="page-8-0"></span>

Coerce to DNAbin

# Usage

 $as_DNAbin(x, \ldots)$ 

# Arguments

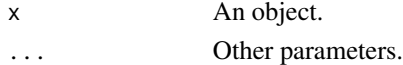

#### Value

A DNAbin object.

# See Also

Other conversions: [as-tibble-ape](#page-4-1), [as-tibble-bioseq](#page-5-1), [as\\_AAbin\(](#page-6-1)), [as\\_aa\(](#page-6-2)), [as\\_dna\(](#page-7-1)), [as\\_rna\(](#page-9-1)), [as\\_seqinr\\_alignment\(](#page-9-2))

as\_DNAbin.tbl\_df *Coerce tibble to DNAbin*

# Description

Coerce tibble to DNAbin

# Usage

```
## S3 method for class 'tbl_df'
as_DNAbin(x, sequences, labels = NULL, ...)
```
#### Arguments

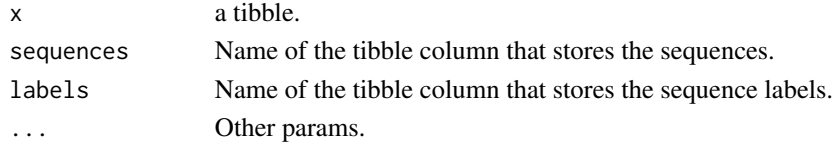

# Value

A DNAbin object.

<span id="page-9-1"></span><span id="page-9-0"></span>

Coercion to RNA vector

# Usage

as\_rna(x)

# Arguments

x An object to coerce.

# Value

A RNA vector of class bioseq\_rna

# See Also

Other conversions: [as-tibble-ape](#page-4-1), [as-tibble-bioseq](#page-5-1), [as\\_AAbin\(](#page-6-1)), [as\\_DNAbin\(](#page-8-1)), [as\\_aa\(](#page-6-2)), [as\\_dna\(](#page-7-1)), [as\\_seqinr\\_alignment\(](#page-9-2))

<span id="page-9-2"></span>as\_seqinr\_alignment *Coerce to seqinr alignment*

#### Description

Coerce to seqinr alignment

# Usage

as\_seqinr\_alignment(x, ...)

#### Arguments

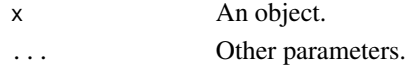

# Value

An alignment object.

### See Also

Other conversions: [as-tibble-ape](#page-4-1), [as-tibble-bioseq](#page-5-1), [as\\_AAbin\(](#page-6-1)), [as\\_DNAbin\(](#page-8-1)), [as\\_aa\(](#page-6-2)), [as\\_dna\(](#page-7-1)), [as\\_rna\(](#page-9-1))

<span id="page-10-0"></span>dic\_genetic\_codes *Genetic code tables*

#### Description

The function returns a list of named vectors with Start, Stop and Full\_name attributes.

#### Usage

```
dic_genetic_codes()
```
#### Value

A list of genetic code tables for DNA/RNA translation.

<span id="page-10-1"></span>

dna *Build a DNA vector*

# Description

dna() build a DNA vector from a character vector.

# Usage

dna(...)

# Arguments

... characters to turn into DNA. Can be a set of name-value pairs.

# Value

a vector of class bioseq\_dna

#### See Also

Other classes: [aa\(](#page-2-1)), [rna\(](#page-17-1))

### Examples

dna("AGGTGC", "TTCGA")  $dra(Seq_1 = "AGGTGC", Seq_2 = "TTCGA")$ x <- c("AGGTGC", "TTCGA") dna(x)

<span id="page-11-0"></span>

An unparsed FASTA of DNA sequences (rbcL) for various strains of Fragilaria retrieved from NCBI.

#### Usage

fragilaria

# Format

A long character vector (unparsed FASTA).

#### Source

GenBank <https://www.ncbi.nlm.nih.gov/genbank/> using the following search term: "(rbcl) AND Fragilaria"

#### See Also

[read\\_fasta](#page-15-1) to parse these data.

<span id="page-11-1"></span>genetic-codes *Genetic code tables*

# Description

List of all genetic code tables available in bioseq. The number in bold can be used to select a table in appropriate functions.

#### Available genetic codes

- 1. Standard
- 2. Vertebrate Mitochondrial
- 3. Yeast Mitochondrial

4. Mold Mitochondrial; Protozoan Mitochondrial; Coelenterate Mitochondrial; Mycoplasma; Spiroplasma

- 5. Invertebrate Mitochondrial
- 6. Ciliate Nuclear; Dasycladacean Nuclear; Hexamita Nuclear
- 9. Echinoderm Mitochondrial; Flatworm Mitochondrial
- 10. Euplotid Nuclear
- <span id="page-12-0"></span>. Bacterial, Archaeal and Plant Plastid
- . Alternative Yeast Nuclear
- . Ascidian Mitochondrial
- . Alternative Flatworm Mitochondrial
- . Blepharisma Macronuclear
- . Chlorophycean Mitochondrial
- . Trematode Mitochondrial
- . Scenedesmus obliquus Mitochondrial
- . Thraustochytrium Mitochondrial
- . Pterobranchia Mitochondrial
- . Candidate Division SR1 and Gracilibacteria
- . Pachysolen tannophilus Nuclear
- . Karyorelict Nuclear
- . Condylostoma Nuclear
- . Mesodinium Nuclear
- . Peritrich Nuclear
- . Blastocrithidia Nuclear
- . Balanophoraceae Plastid
- . Cephalodiscidae Mitochondrial

#### References

Andrzej (Anjay) Elzanowski and Jim Ostell at National Center for Biotechnology Information (NCBI), Bethesda, Maryland, U.S.A. [https://www.ncbi.nlm.nih.gov/Taxonomy/taxonomyhome](https://www.ncbi.nlm.nih.gov/Taxonomy/taxonomyhome.html/index.cgi?chapter=tgencodes). [html/index.cgi?chapter=tgencodes](https://www.ncbi.nlm.nih.gov/Taxonomy/taxonomyhome.html/index.cgi?chapter=tgencodes)

is\_aa *Test if the object is an amino acid vector*

#### Description

This function returns TRUE for objects of class bioseq\_aa

#### Usage

is\_aa(x)

#### Arguments

x An object.

# Value

Logical.

# Examples

x <- c("AGGTGC", "TTCGA") is\_aa(x)  $y \leftarrow aa(x)$ is\_aa(x)

# is\_dna *Test if the object is a DNA vector*

# Description

This function returns TRUE for objects of class bioseq\_dna

# Usage

is\_dna(x)

# Arguments

x An object.

# Value

Logical.

# Examples

x <- c("AGGTGC", "TTCGA") is\_dna(x)  $y \leftarrow$  dna $(x)$ is\_dna(y)

<span id="page-13-0"></span>

<span id="page-14-0"></span>

This function returns TRUE for objects of class bioseq\_rna

# Usage

is\_rna(x)

# Arguments

x An object.

# Value

Logical.

# Examples

x <- c("AGGTGC", "TTCGA") is\_rna(x)  $y \leftarrow \text{rna}(x)$ is\_rna(x)

new\_aa *Amino acid (AA) vector constructor*

# Description

Amino acid (AA) vector constructor

# Usage

 $new_aa(x = character())$ 

# Arguments

x a character vector.

<span id="page-15-0"></span>

DNA vector constructor

# Usage

 $new\_dra(x = character())$ 

# Arguments

x a character vector.

new\_rna *RNA vector constructor*

# Description

RNA vector constructor

# Usage

 $new\_rna(x = character())$ 

# Arguments

x a character vector.

<span id="page-15-1"></span>read\_fasta *Read sequences in FASTA format*

# Description

Read sequences in FASTA format

# Usage

read\_fasta(file, type = "DNA")

# Arguments

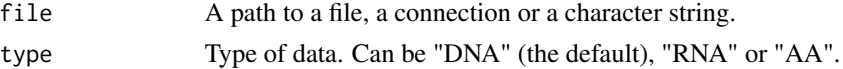

# <span id="page-16-0"></span>rev\_complement 17

# Value

A DNA, RNA or AA vector (depending on type argument).

# See Also

Other input/output operations: [write\\_fasta\(](#page-42-1))

<span id="page-16-1"></span>rev\_complement *Reverse and complement sequences*

# Description

Reverse and complement sequences

# Usage

```
seq_complement(x)
```
seq\_reverse(x)

#### Arguments

x a DNA or RNA vector. Function seq\_reverse also accepts AA vectors.

# Value

A reverse or complement sequence (same class as the input).

# See Also

Other biological operations: [seq\\_rev\\_translate\(](#page-35-1)), [seq\\_translate\(](#page-40-1)), [transcription](#page-41-1)

```
x <- dna("ACTTTGGCTAAG")
seq_reverse(x)
seq_complement(x)
```
<span id="page-17-1"></span><span id="page-17-0"></span>

rna() build a RNA vector from a character vector.

#### Usage

rna(...)

#### Arguments

... characters to turn into RNA. Can be a set of name-value pairs.

#### Value

a vector of class bioseq\_rna

# See Also

Other classes: [aa\(](#page-2-1)), [dna\(](#page-10-1))

#### Examples

rna("AGGUGC", "UUCGA")  $rna(Seq_1 = "AGGUGC", Seq_2 = "UUCGA")$ x <- c("AGGTGC", "TTCGA") rna(x)

<span id="page-17-2"></span>seaview *SeaView: DNA sequences and phylogenetic tree viewer*

# Description

This function opens SeaView (Gouy, Guindon & Gascuel, 2010) to visualize biological sequences and phylogenetic trees. The software must be installed on the computer.

#### Usage

```
seaview(
  x,
  seaview_exec = getOption("bioseq.seaview.exec", default = "seawiew")
\mathcal{E}
```
# <span id="page-18-0"></span>seq-replace 19

#### Arguments

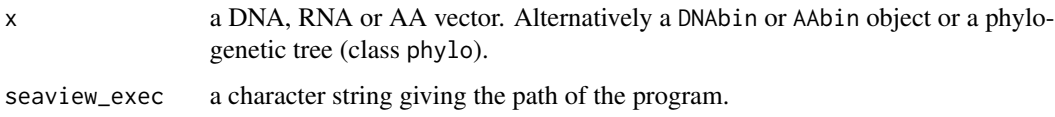

### Details

By default, the function assumes that the executable is installed in a directory located on the PATH. Alternatively the user can provide an absolute path to the executable (i.e. the location where the software was installed/uncompressed). This can be stored in the global options settings using options(bioseq.seaview.exec = "my\_path\_to\_seaview").

#### References

Gouy M., Guindon S. & Gascuel O. (2010) SeaView version 4 : a multiplatform graphical user interface for sequence alignment and phylogenetic tree building. Molecular Biology and Evolution 27(2):221-224.

# See Also

Other GUI wrappers: [aliview\(](#page-3-1))

<span id="page-18-1"></span>seq-replace *Replace matched patterns in sequences*

#### Description

Replace matched patterns in sequences

# Usage

```
seq_replace_pattern(x, pattern, replacement)
```
#### Arguments

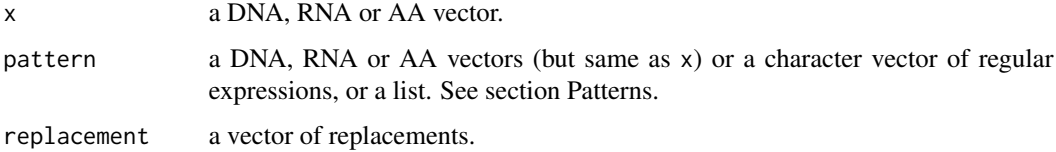

#### Value

A vector of same class as x.

#### Patterns

It is important to understand how patterns are treated in bioseq.

Patterns are recycled along the sequences (usually the x argument). This means that if a pattern (vector or list) is of length  $> 1$ , it will be replicated until it is the same length as x. The reverse is not true and a vector of patterns longer than a vector of sequences will raise a warning.

Patterns can be DNA, RNA or AA vectors (but they must be from the same class as the sequences they are matched against). If patterns are DNA, RNA or AA vectors, they are disambiguated prior to matching. For example pattern dna("ARG") will match AAG or AGG.

Alternatively, patterns can be a simple character vector containing regular expressions.

Vectors of patterns (DNA, RNA, AA or regex) can also be provided in a list. In that case, each vector of the list will be collapsed prior matching, which means that each vector element will be used as an alternative pattern. For example pattern list( $c("AAA", "CCC", "GG")$  will match AAA or CCC in the first sequence, GG in the second sequence, AAA or CCC in the third, and so on following the recycling rule.

@section Fuzzy matching: When max\_error is greater than zero, the function perform fuzzy matching. Fuzzy matching does not support regular expression.

#### See Also

[stri\\_replace](#page-0-0) from stringi and [str\\_replace](#page-0-0) from stringr for the underlying implementation.

```
Other string operations: seq_combine(), seq_count_pattern(), seq_crop_pattern(), seq_crop_position(),
seq_detect_pattern(), seq_extract_pattern(), seq_extract_position(), seq_remove_pattern(),
seq_remove_position(), seq_replace_position(), seq_split_kmer(), seq_split_pattern()
```
#### Examples

x <- dna("ACGTTAGTGTAGCCGT", "CTCGAAATGA") seq\_replace\_pattern(x, dna("AAA"), dna("GGGGGG")) seq\_replace\_pattern(x, "^A.{2}T", "TTTTTT")

<span id="page-19-1"></span>seq\_cluster *Cluster sequences by similarity*

#### **Description**

Cluster sequences by similarity

#### Usage

 $seq\_cluster(x, threshold = 0.05, method = "complete")$ 

#### Arguments

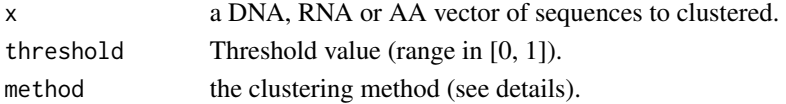

<span id="page-19-0"></span>

<span id="page-20-0"></span>seq\_combine 21

#### Details

The function uses ape [dist.dna](#page-0-0) and [dist.aa](#page-0-0) functions to compute pairwise distances among sequences and [hclust](#page-0-0) for clustering.

Computing a full pairwise diastance matrix can be computationally expensive. It is recommended to use this function for moderate size dataset.

Supported methods are:

- "single" (= Nearest Neighbour Clustering)
- "complete" (= Farthest Neighbour Clustering)
- "average" (= UPGMA)
- "mcquitty" (= WPGMA)

#### Value

An integer vector with group memberships.

# See Also

Function [seq\\_consensus](#page-21-1) to compute consensus and representative sequences for clusters.

Other aggregation operations: [seq\\_consensus\(](#page-21-1))

#### Examples

```
x <- c("-----TACGCAGTAAAAGCTACTGATG",
       "CGTCATACGCAGTAAAAACTACTGATG",
       "CTTCATACGCAGTAAAAACTACTGATG",
       "CTTCATATGCAGTAAAAACTACTGATG",
       "CTTCATACGCAGTAAAAACTACTGATG",
       "CGTCATACGCAGTAAAAGCTACTGATG",
       "CTTCATATGCAGTAAAAGCTACTGACG")
x \leftarrow dna(x)seq_cluster(x)
```
<span id="page-20-1"></span>seq\_combine *Combine multiple sequences*

# Description

Combine multiple sequences

#### Usage

 $seq\_combine(..., sep = "", collapse = NULL)$ 

#### <span id="page-21-0"></span>**Arguments**

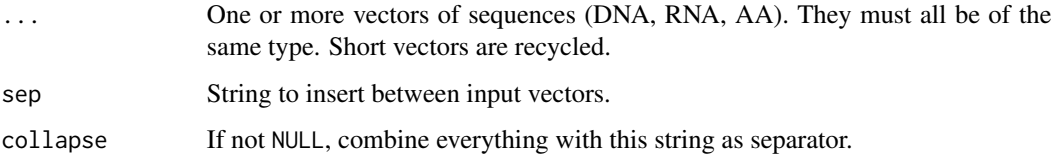

# Details

The strings sep and collapsew ill be coerced to the type of input vectors with a warning if some character have to replaced.

#### Value

A vector of sequences (if collapse is NULL). A vector with a single sequence, otherwise.

#### See Also

[stri\\_join](#page-0-0) from stringi and [str\\_c](#page-0-0) from stringr for the underlying implementation.

```
Other string operations: seq-replace, seq_count_pattern(), seq_crop_pattern(), seq_crop_position(),
seq_detect_pattern(), seq_extract_pattern(), seq_extract_position(), seq_remove_pattern(),
seq_remove_position(), seq_replace_position(), seq_split_kmer(), seq_split_pattern()
```
#### Examples

```
x <- dna("ACGTTAGTGTAGCCGT", "CTCGAAATGA")
y <- dna("TTTTTTTT", "AAAAAAAAA")
seq_combine(x, y)
seq_combine(y, x, sep = "CCCCC")
seq\_combine(y, x, sep = "CCCC", collapse = "GGGGG")
```
<span id="page-21-1"></span>seq\_consensus *Find a consensus sequence for a set of sequences.*

# Description

Find a consensus sequence for a set of sequences.

#### Usage

```
seq\_consensus(x, method = "chr_majority", weights = NULL, gaps = TRUE)
```
#### <span id="page-22-0"></span>Arguments

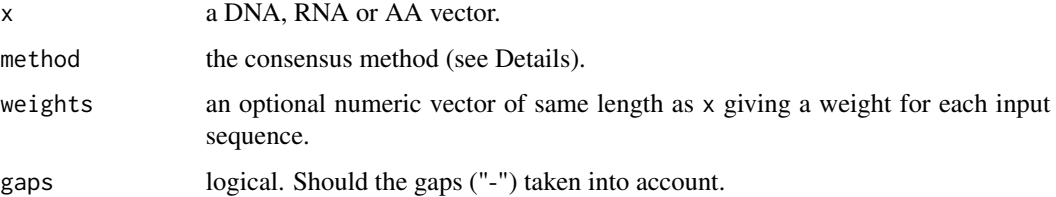

# Details

"chr\_majority", "chr\_ambiguity", "seq\_centrality", "seq\_majority"

For chr\_ambiguity gap character always override other characters. Use gaps = FALSE to ignore gaps.

# Value

A consensus sequence

# See Also

Other aggregation operations: [seq\\_cluster\(](#page-19-1))

# Examples

```
x <- c("-----TACGCAGTAAAAGCTACTGATG",
       "CGTCATACGCAGTAAAAACTACTGATG",
       "CTTCATACGCAGTAAAAACTACTGATG",
       "CTTCATATGCAGTAAAAACTACTGATG",
       "CTTCATACGCAGTAAAAACTACTGATG",
       "CGTCATACGCAGTAAAAGCTACTGATG",
       "CTTCATATGCAGTAAAAGCTACTGACG")
x \leftarrow dna(x)seq_consensus(x)
```
<span id="page-22-1"></span>seq\_count\_pattern *Count the number of matches in sequences*

# Description

Count the number of matches in sequences

#### Usage

seq\_count\_pattern(x, pattern)

<span id="page-23-0"></span>24 seq\_count\_pattern

#### Arguments

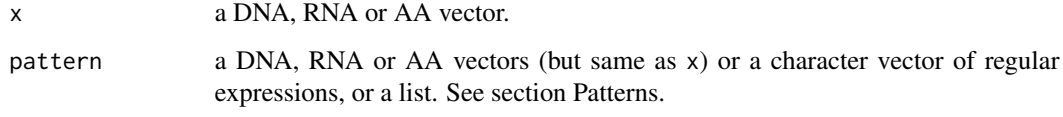

# Value

An integer vector.

#### Patterns

It is important to understand how patterns are treated in bioseq.

Patterns are recycled along the sequences (usually the x argument). This means that if a pattern (vector or list) is of length > 1, it will be replicated until it is the same length as x. The reverse is not true and a vector of patterns longer than a vector of sequences will raise a warning.

Patterns can be DNA, RNA or AA vectors (but they must be from the same class as the sequences they are matched against). If patterns are DNA, RNA or AA vectors, they are disambiguated prior to matching. For example pattern dna("ARG") will match AAG or AGG.

Alternatively, patterns can be a simple character vector containing regular expressions.

Vectors of patterns (DNA, RNA, AA or regex) can also be provided in a list. In that case, each vector of the list will be collapsed prior matching, which means that each vector element will be used as an alternative pattern. For example pattern list(c("AAA", "CCC"), "GG") will match AAA or CCC in the first sequence, GG in the second sequence, AAA or CCC in the third, and so on following the recycling rule.

@section Fuzzy matching: When max\_error is greater than zero, the function perform fuzzy matching. Fuzzy matching does not support regular expression.

#### See Also

[stri\\_count](#page-0-0) from stringi and [str\\_count](#page-0-0) from stringr for the underlying implementation.

```
Other string operations: seq-replace, seq_combine(), seq_crop_pattern(), seq_crop_position(),
seq_detect_pattern(), seq_extract_pattern(), seq_extract_position(), seq_remove_pattern(),
seq_remove_position(), seq_replace_position(), seq_split_kmer(), seq_split_pattern()
```

```
x <- dna("ACGTTAGTGTAGCCGT", "CTCGAAATGA")
seq_count_pattern(x, dna("AAA"))
seq_count_pattern(x, "T.G")
```
<span id="page-24-1"></span><span id="page-24-0"></span>seq\_crop\_pattern *Crop sequences using delimiting patterns*

#### Description

Crop sequences using delimiting patterns

#### Usage

```
seq_crop_pattern(
  x,
 pattern_in,
 pattern_out,
 max_error_in = 0,max_error_out = 0,
  include_patterns = TRUE
)
```
#### Arguments

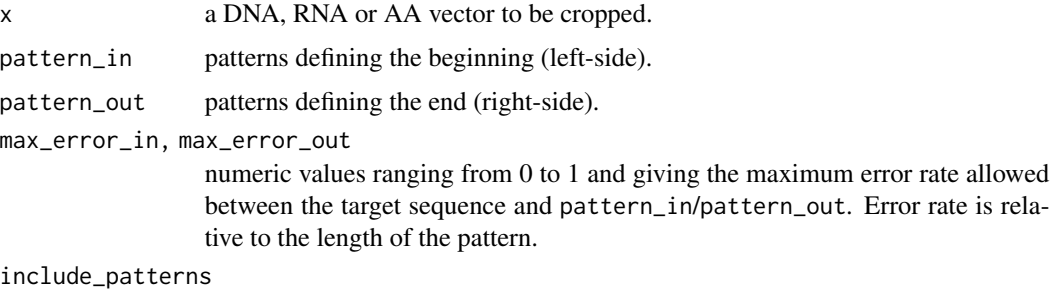

logical. Should the matched pattern sequence included in the returned sequences?

# Value

A cropped DNA, RNA or AA vector. Sequences where patterns are not detected returns NA.

#### Fuzzy matching

When  $max_error_in$  or  $max_error_out$  are greater than zero, the function perform fuzzy matching. Fuzzy matching does not support regular expression.

#### Patterns

It is important to understand how patterns are treated in bioseq.

Patterns are recycled along the sequences (usually the x argument). This means that if a pattern (vector or list) is of length  $> 1$ , it will be replicated until it is the same length as x. The reverse is not true and a vector of patterns longer than a vector of sequences will raise a warning.

<span id="page-25-0"></span>Patterns can be DNA, RNA or AA vectors (but they must be from the same class as the sequences they are matched against). If patterns are DNA, RNA or AA vectors, they are disambiguated prior to matching. For example pattern dna("ARG") will match AAG or AGG.

Alternatively, patterns can be a simple character vector containing regular expressions.

Vectors of patterns (DNA, RNA, AA or regex) can also be provided in a list. In that case, each vector of the list will be collapsed prior matching, which means that each vector element will be used as an alternative pattern. For example pattern list(c("AAA", "CCC"), "GG") will match AAA or CCC in the first sequence, GG in the second sequence, AAA or CCC in the third, and so on following the recycling rule.

@section Fuzzy matching: When max\_error is greater than zero, the function perform fuzzy matching. Fuzzy matching does not support regular expression.

#### See Also

[stri\\_extract](#page-0-0) from stringi, [str\\_extract](#page-0-0) from stringr and [afind](#page-0-0) from stringdist for the underlying implementation.

```
Other string operations: seq-replace, seq_combine(), seq_count_pattern(), seq_crop_position(),
seq_detect_pattern(), seq_extract_pattern(), seq_extract_position(), seq_remove_pattern(),
seq_remove_position(), seq_replace_position(), seq_split_kmer(), seq_split_pattern()
```
# Examples

```
x <- dna("ACGTTAAAAAGTGTAGCCCCCGT", "CTCGAAATGA")
seq_crop_pattern(x, pattern_in = "AAAA", pattern_out = "CCCC")
```
<span id="page-25-1"></span>seq\_crop\_position *Crop sequences between two positions*

#### Description

Crop sequences between two positions

#### Usage

```
seq\_crop\_position(x, position_in = 1, position.out = -1)
```
#### Arguments

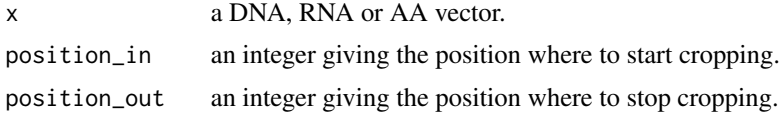

#### Value

A cropped DNA, RNA or AA vector.

<span id="page-26-0"></span>seq\_detect\_pattern 27

# See Also

[stri\\_sub](#page-0-0) from stringi and [str\\_sub](#page-0-0) from stringr for the underlying implementation.

```
Other string operations: seq-replace, seq_combine(), seq_count_pattern(), seq_crop_pattern(),
seq_detect_pattern(), seq_extract_pattern(), seq_extract_position(), seq_remove_pattern(),
seq_remove_position(), seq_replace_position(), seq_split_kmer(), seq_split_pattern()
```
#### Examples

```
x <- dna("ACGTTAGTGTAGCCGT")
# Drop the first 3 nucleotides (ACG)
seq_crop_position(x, position_in = 4)
# Crop codon between position 4 and 6
seq\_prop\_position(x, position_in = 4, position\_out = 6)
```
<span id="page-26-1"></span>seq\_detect\_pattern *Detect the presence of patterns in sequences*

#### Description

Detect the presence of patterns in sequences

#### Usage

```
seq\_detect\_pattern(x, pattern, max_error = 0)
```
#### Arguments

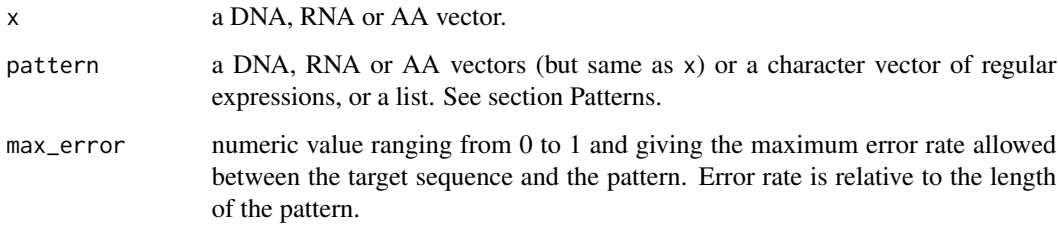

# Value

A logical vector.

#### <span id="page-27-0"></span>Patterns

It is important to understand how patterns are treated in bioseq.

Patterns are recycled along the sequences (usually the x argument). This means that if a pattern (vector or list) is of length  $> 1$ , it will be replicated until it is the same length as x. The reverse is not true and a vector of patterns longer than a vector of sequences will raise a warning.

Patterns can be DNA, RNA or AA vectors (but they must be from the same class as the sequences they are matched against). If patterns are DNA, RNA or AA vectors, they are disambiguated prior to matching. For example pattern dna("ARG") will match AAG or AGG.

Alternatively, patterns can be a simple character vector containing regular expressions.

Vectors of patterns (DNA, RNA, AA or regex) can also be provided in a list. In that case, each vector of the list will be collapsed prior matching, which means that each vector element will be used as an alternative pattern. For example pattern list(c("AAA", "CCC"), "GG") will match AAA or CCC in the first sequence, GG in the second sequence, AAA or CCC in the third, and so on following the recycling rule.

@section Fuzzy matching: When max\_error is greater than zero, the function perform fuzzy matching. Fuzzy matching does not support regular expression.

#### See Also

[stri\\_detect](#page-0-0) from stringi, [str\\_detect](#page-0-0) from stringr and [afind](#page-0-0) from string dist for the underlying implementation.

```
Other string operations: seq-replace, seq_combine(), seq_count_pattern(), seq_crop_pattern(),
seq_crop_position(), seq_extract_pattern(), seq_extract_position(), seq_remove_pattern(),
seq_remove_position(), seq_replace_position(), seq_split_kmer(), seq_split_pattern()
```

```
x <- dna(c("ACGTTAGTGTAGCCGT", "CTCGAAATGA"))
seq_detect_pattern(x, dna(c("CCG", "AAA")))
# Regular expression
seq_detect_pattern(x, "^A.{2}T")
# Fuzzy matching
seq\_detect\_pattern(x, \, \, \text{dna("AGG"), \, \, \text{max\_error} = 0.2)# No match. The pattern has three character, the max_error
# has to be > 1/3 to allow one character difference.
seq\_detect\_pattern(x, \, \, \text{dna("AGG"), \, \, \text{max\_error} = 0.4)# Match
```
<span id="page-28-1"></span><span id="page-28-0"></span>seq\_disambiguate\_IUPAC

*Disambiguate biological sequences*

#### Description

This function finds all the combinations of sequences corresponding to a given vector of sequences with ambiguities (IUPAC codes).

# Usage

```
seq_disambiguate_IUPAC(x)
```
#### Arguments

x a DNA, RNA or AA vector

# Value

A list of DNA, RNA or AA vectors (depending on the input) giving all possible combinations.

# See Also

Other op-misc: [seq\\_nchar\(](#page-31-1)), [seq\\_nseq\(](#page-31-2)), [seq\\_spellout\(](#page-36-1)), [seq\\_stat\\_gc\(](#page-39-1)), [seq\\_stat\\_prop\(](#page-39-2))

```
x <- dna(c("AYCTGW", "CTTN"))
seq_disambiguate_IUPAC(x)
y <- seq_transcribe(x)
seq_disambiguate_IUPAC(y)
```

```
z <- aa("YJSNAALNX")
z <- seq_translate(y)
seq_disambiguate_IUPAC(z)
```
<span id="page-29-1"></span><span id="page-29-0"></span>seq\_extract\_pattern *Extract matching patterns from sequences*

#### Description

Extract matching patterns from sequences

#### Usage

seq\_extract\_pattern(x, pattern)

#### Arguments

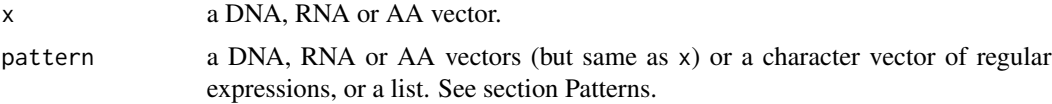

#### Value

A list of vectors of same class as x.

#### Patterns

It is important to understand how patterns are treated in bioseq.

Patterns are recycled along the sequences (usually the x argument). This means that if a pattern (vector or list) is of length  $> 1$ , it will be replicated until it is the same length as x. The reverse is not true and a vector of patterns longer than a vector of sequences will raise a warning.

Patterns can be DNA, RNA or AA vectors (but they must be from the same class as the sequences they are matched against). If patterns are DNA, RNA or AA vectors, they are disambiguated prior to matching. For example pattern dna("ARG") will match AAG or AGG.

Alternatively, patterns can be a simple character vector containing regular expressions.

Vectors of patterns (DNA, RNA, AA or regex) can also be provided in a list. In that case, each vector of the list will be collapsed prior matching, which means that each vector element will be used as an alternative pattern. For example pattern list(c("AAA", "CCC"), "GG") will match AAA or CCC in the first sequence, GG in the second sequence, AAA or CCC in the third, and so on following the recycling rule.

@section Fuzzy matching: When max\_error is greater than zero, the function perform fuzzy matching. Fuzzy matching does not support regular expression.

#### See Also

[stri\\_extract](#page-0-0) from stringi and [str\\_extract](#page-0-0) from stringr for the underlying implementation.

Other string operations: [seq-replace](#page-18-1), [seq\\_combine\(](#page-20-1)), [seq\\_count\\_pattern\(](#page-22-1)), [seq\\_crop\\_pattern\(](#page-24-1)), [seq\\_crop\\_position\(](#page-25-1)), [seq\\_detect\\_pattern\(](#page-26-1)), [seq\\_extract\\_position\(](#page-30-1)), [seq\\_remove\\_pattern\(](#page-32-1)), [seq\\_remove\\_position\(](#page-33-1)), [seq\\_replace\\_position\(](#page-34-1)), [seq\\_split\\_kmer\(](#page-37-1)), [seq\\_split\\_pattern\(](#page-37-2))

<span id="page-30-0"></span>seq\_extract\_position 31

# Examples

```
x <- dna("ACGTTAGTGTAGCCGT", "CTCGAAATGA")
seq_extract_pattern(x, dna("AAA"))
seq_extract_pattern(x, "T.G")
```
<span id="page-30-1"></span>seq\_extract\_position *Extract a region between two positions in sequences*

# Description

Extract a region between two positions in sequences

# Usage

```
seq_extract_position(x, position_in, position_out)
```
#### Arguments

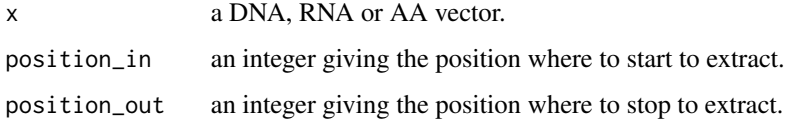

# Value

A vector of same class as x.

# See Also

[stri\\_extract](#page-0-0) from stringi and [str\\_extract](#page-0-0) from stringr for the underlying implementation.

Other string operations: [seq-replace](#page-18-1), [seq\\_combine\(](#page-20-1)), [seq\\_count\\_pattern\(](#page-22-1)), [seq\\_crop\\_pattern\(](#page-24-1)), [seq\\_crop\\_position\(](#page-25-1)), [seq\\_detect\\_pattern\(](#page-26-1)), [seq\\_extract\\_pattern\(](#page-29-1)), [seq\\_remove\\_pattern\(](#page-32-1)), [seq\\_remove\\_position\(](#page-33-1)), [seq\\_replace\\_position\(](#page-34-1)), [seq\\_split\\_kmer\(](#page-37-1)), [seq\\_split\\_pattern\(](#page-37-2))

```
x <- dna("ACGTTAGTGTAGCCGT", "CTCGAAATGA")
seq_extract_position(x, 3, 8)
```
<span id="page-31-1"></span><span id="page-31-0"></span>

Count the number of character in sequences

# Usage

 $seq\_nchar(x, gaps = TRUE)$ 

#### Arguments

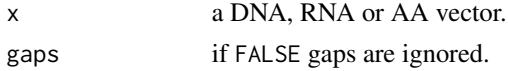

# Value

An integer vector giving the size of each sequence of x.

#### See Also

```
Other op-misc: seq_disambiguate_IUPAC(), seq_nseq(), seq_spellout(), seq_stat_gc(),
seq_stat_prop()
```
#### Examples

x <- dna(c("ATGCAGA", "GGR-----","TTGCCTAGKTGAACC")) seq\_nchar(x) seq\_nchar(x, gaps = FALSE)

<span id="page-31-2"></span>seq\_nseq *Number of sequences in a vector*

# Description

This is an alias for length.

# Usage

seq\_nseq(x)

# Arguments

x a DNA, RNA or AA vector.

# <span id="page-32-0"></span>seq\_remove\_pattern 33

#### Value

an integer.

#### See Also

```
Other op-misc: seq_disambiguate_IUPAC(), seq_nchar(), seq_spellout(), seq_stat_gc(),
seq_stat_prop()
```
<span id="page-32-1"></span>seq\_remove\_pattern *Remove matched patterns in sequences*

#### Description

Remove matched patterns in sequences

#### Usage

seq\_remove\_pattern(x, pattern)

#### Arguments

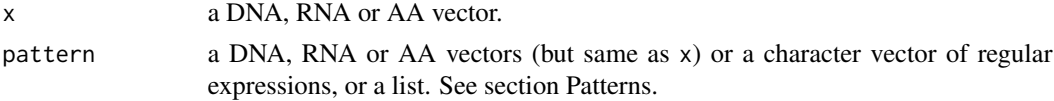

#### Value

A vector of same class as x.

#### Patterns

It is important to understand how patterns are treated in bioseq.

Patterns are recycled along the sequences (usually the x argument). This means that if a pattern (vector or list) is of length > 1, it will be replicated until it is the same length as x. The reverse is not true and a vector of patterns longer than a vector of sequences will raise a warning.

Patterns can be DNA, RNA or AA vectors (but they must be from the same class as the sequences they are matched against). If patterns are DNA, RNA or AA vectors, they are disambiguated prior to matching. For example pattern dna("ARG") will match AAG or AGG.

Alternatively, patterns can be a simple character vector containing regular expressions.

Vectors of patterns (DNA, RNA, AA or regex) can also be provided in a list. In that case, each vector of the list will be collapsed prior matching, which means that each vector element will be used as an alternative pattern. For example pattern list( $c$ (" $AAA$ ", "CCC"), " $GG$ ") will match  $AAA$ or CCC in the first sequence, GG in the second sequence, AAA or CCC in the third, and so on following the recycling rule.

@section Fuzzy matching: When max\_error is greater than zero, the function perform fuzzy matching. Fuzzy matching does not support regular expression.

#### See Also

[str\\_remove](#page-0-0) from stringr for the underlying implementation.

```
Other string operations: seq-replace, seq_combine(), seq_count_pattern(), seq_crop_pattern(),
seq_crop_position(), seq_detect_pattern(), seq_extract_pattern(), seq_extract_position(),
seq_remove_position(), seq_replace_position(), seq_split_kmer(), seq_split_pattern()
```
# Examples

```
x <- dna("ACGTTAGTGTAGCCGT", "CTCGAAATGA")
seq_remove_pattern(x, dna("AAA"))
seq_remove_pattern(x, "^A.{2}T")
```
<span id="page-33-1"></span>seq\_remove\_position *Remove a region between two positions in sequences.*

#### **Description**

Remove a region between two positions in sequences.

#### Usage

seq\_remove\_position(x, position\_in, position\_out)

#### Arguments

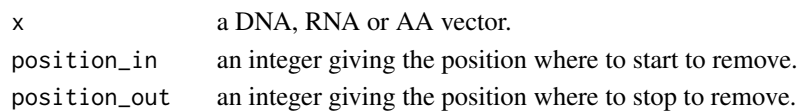

#### Value

A vector of same class as x.

#### See Also

[str\\_remove](#page-0-0) from stringr for the underlying implementation.

```
Other string operations: seq-replace, seq_combine(), seq_count_pattern(), seq_crop_pattern(),
seq_crop_position(), seq_detect_pattern(), seq_extract_pattern(), seq_extract_position(),
seq_remove_pattern(), seq_replace_position(), seq_split_kmer(), seq_split_pattern()
```

```
x <- dna("ACGTTAGTGTAGCCGT", "CTCGAAATGA")
seq_remove_position(x, 2, 6)
seq_remove_position(x, 1:2, 3:4)
```
<span id="page-33-0"></span>

<span id="page-34-1"></span><span id="page-34-0"></span>seq\_replace\_position *Replace a region between two positions in sequences*

#### Description

Replace a region between two positions in sequences

# Usage

```
seq_replace_position(x, position_in, position_out, replacement)
```
# Arguments

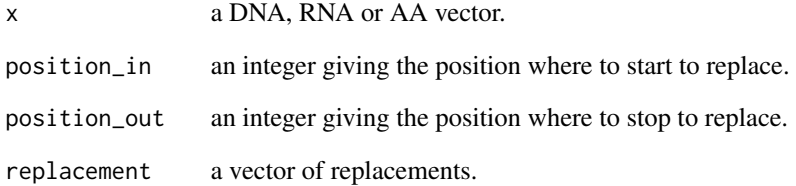

# Value

A vector of same class as x.

# See Also

[stri\\_replace](#page-0-0) from stringi and [str\\_replace](#page-0-0) from stringr for the underlying implementation.

Other string operations: [seq-replace](#page-18-1), [seq\\_combine\(](#page-20-1)), [seq\\_count\\_pattern\(](#page-22-1)), [seq\\_crop\\_pattern\(](#page-24-1)), [seq\\_crop\\_position\(](#page-25-1)), [seq\\_detect\\_pattern\(](#page-26-1)), [seq\\_extract\\_pattern\(](#page-29-1)), [seq\\_extract\\_position\(](#page-30-1)), [seq\\_remove\\_pattern\(](#page-32-1)), [seq\\_remove\\_position\(](#page-33-1)), [seq\\_split\\_kmer\(](#page-37-1)), [seq\\_split\\_pattern\(](#page-37-2))

```
x <- dna("ACGTTAGTGTAGCCGT", "CTCGAAATGA")
seq_replace_position(x, c(5, 2), 6, "-------")
```
<span id="page-35-1"></span><span id="page-35-0"></span>The function perform reverse translation of amino acid sequences. Such operation does not exist in nature but is provided for completeness. Because of codon degeneracy it is expected to produce many ambiguous nucleotides.

#### Usage

```
seq\_rev\_translate(x, code = 1)
```
#### Arguments

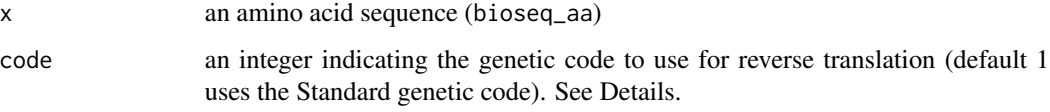

#### Details

Gaps (-) are interpreted as unknown amino acids (X) but can be removed prior to the translation with the function seq\_remove\_gap.

#### Value

```
a vector of DNA sequences.
```
#### See Also

Other biological operations: [rev\\_complement](#page-16-1), [seq\\_translate\(](#page-40-1)), [transcription](#page-41-1)

```
x <- dna("ACTTTGGCTAAG")
y <- seq_translate(x)
z <- seq_rev_translate(y)
z
# There is a loss of information during the reverse translation
all.equal(x, z)
```
<span id="page-36-1"></span><span id="page-36-0"></span>seq\_spellout *Spell out sequences*

#### Description

This function spells out nucleotides and amino acids in sequences.

# Usage

```
seq_spellout(x, short = FALSE, collapse = " - ")
```
# Arguments

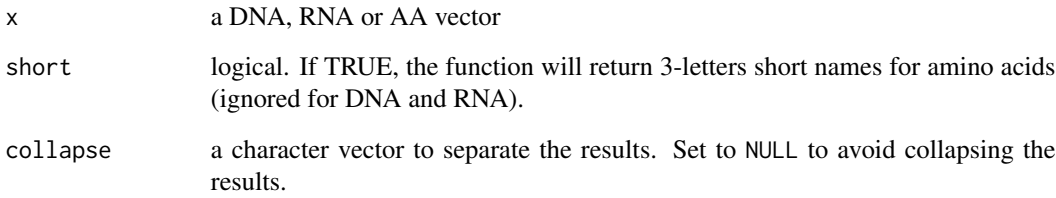

# Value

A character vector if collapse is not NULL. A list of character vectors otherwise.

#### See Also

Other op-misc: [seq\\_disambiguate\\_IUPAC\(](#page-28-1)), [seq\\_nchar\(](#page-31-1)), [seq\\_nseq\(](#page-31-2)), [seq\\_stat\\_gc\(](#page-39-1)), [seq\\_stat\\_prop\(](#page-39-2))

```
x \leftarrow dna("ACGT")
seq_spellout(x)
x \leq -\text{rna}("ACGU")seq_spellout(x)
x <- aa("ACGBTX")
seq_spellout(x)
```
<span id="page-37-1"></span><span id="page-37-0"></span>

Split sequences into k-mers

#### Usage

seq\_split\_kmer(x, k)

#### Arguments

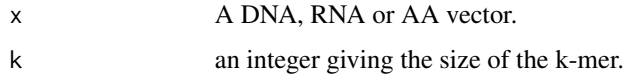

# Value

a list of k-mer vectors of same class as x.

#### See Also

[seq\\_split\\_pattern](#page-37-2).

```
Other string operations: seq-replace, seq_combine(), seq_count_pattern(), seq_crop_pattern(),
seq_crop_position(), seq_detect_pattern(), seq_extract_pattern(), seq_extract_position(),
seq_remove_pattern(), seq_remove_position(), seq_replace_position(), seq_split_pattern()
```
# Examples

```
x <- dna(a ="ACGTTAGTGTAGCCGT", b = "CTCGAAATGA")
seq\_split\_kmer(x, k = 5)
```
<span id="page-37-2"></span>seq\_split\_pattern *Split sequences*

# Description

Split sequences

#### Usage

seq\_split\_pattern(x, pattern)

#### <span id="page-38-0"></span>**Arguments**

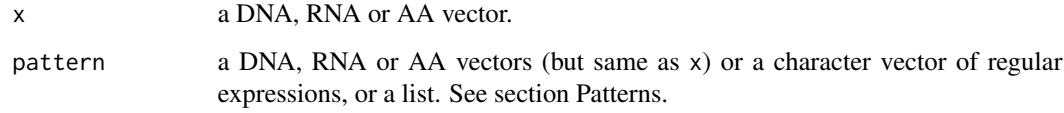

# Value

A list of vectors of same class as x.

#### Patterns

It is important to understand how patterns are treated in bioseq.

Patterns are recycled along the sequences (usually the x argument). This means that if a pattern (vector or list) is of length > 1, it will be replicated until it is the same length as x. The reverse is not true and a vector of patterns longer than a vector of sequences will raise a warning.

Patterns can be DNA, RNA or AA vectors (but they must be from the same class as the sequences they are matched against). If patterns are DNA, RNA or AA vectors, they are disambiguated prior to matching. For example pattern dna("ARG") will match AAG or AGG.

Alternatively, patterns can be a simple character vector containing regular expressions.

Vectors of patterns (DNA, RNA, AA or regex) can also be provided in a list. In that case, each vector of the list will be collapsed prior matching, which means that each vector element will be used as an alternative pattern. For example pattern list(c("AAA", "CCC"), "GG") will match AAA or CCC in the first sequence, GG in the second sequence, AAA or CCC in the third, and so on following the recycling rule.

@section Fuzzy matching: When max\_error is greater than zero, the function perform fuzzy matching. Fuzzy matching does not support regular expression.

#### See Also

[stri\\_split](#page-0-0) from stringi and [str\\_split](#page-0-0) from stringr for the underlying implementation.

```
Other string operations: seq-replace, seq_combine(), seq_count_pattern(), seq_crop_pattern(),
seq_crop_position(), seq_detect_pattern(), seq_extract_pattern(), seq_extract_position(),
seq_remove_pattern(), seq_remove_position(), seq_replace_position(), seq_split_kmer()
```

```
x \le - dna(a = "ACGTTAGTGTAGCCGT", b = "CTCGAAATGA")
seq_split_pattern(x, dna("AAA"))
seq_split_pattern(x, "T.G")
```
<span id="page-39-1"></span><span id="page-39-0"></span>

Compute G+C content

# Usage

seq\_stat\_gc(x)

#### Arguments

x a DNA or RNA

#### Details

Ambiguous characters (other than S and W) are ignored.

#### Value

A numeric vector of G+C proportions.

# See Also

Other op-misc: [seq\\_disambiguate\\_IUPAC\(](#page-28-1)), [seq\\_nchar\(](#page-31-1)), [seq\\_nseq\(](#page-31-2)), [seq\\_spellout\(](#page-36-1)), [seq\\_stat\\_prop\(](#page-39-2))

# Examples

x <- dna(c("ATGCAGA", "GGR-----","TTGCCTAGKTGAACC"))

seq\_stat\_gc(x)

<span id="page-39-2"></span>seq\_stat\_prop *Compute proportions for characters*

# Description

Compute proportions for characters

# Usage

seq\_stat\_prop(x, gaps = FALSE)

# <span id="page-40-0"></span>seq\_translate 41

# Arguments

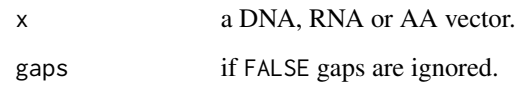

# Value

A list of vectors indicating the proportion of characters in each sequence.

# See Also

Other op-misc: [seq\\_disambiguate\\_IUPAC\(](#page-28-1)), [seq\\_nchar\(](#page-31-1)), [seq\\_nseq\(](#page-31-2)), [seq\\_spellout\(](#page-36-1)), [seq\\_stat\\_gc\(](#page-39-1))

# Examples

```
x <- dna(c("ATGCAGA", "GGR-----","TTGCCTAGKTGAACC"))
seq_stat_prop(x)
seq_stat_prop(x, gaps = TRUE)
```
<span id="page-40-1"></span>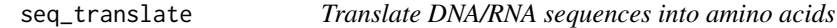

# Description

Translate DNA/RNA sequences into amino acids

# Usage

```
seq\_translate(x, code = 1, codon_fframe = 1, codon_init = FALSE)
```
# Arguments

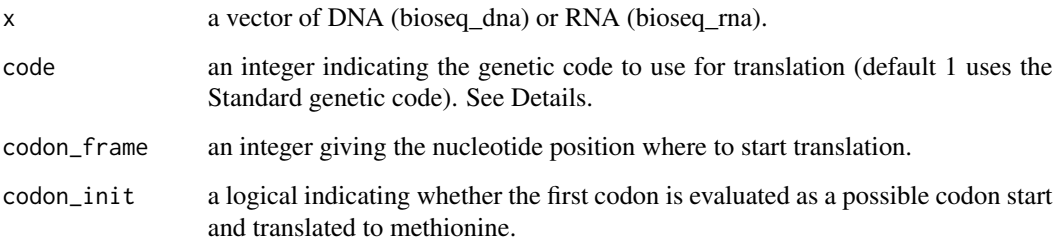

# Details

Several genetic codes can be used for translation. See [genetic-codes](#page-11-1) to get the list of available genetic codes and their ID number.

Gaps (-) are interpreted as unknown nucleotides (N) but can be removed prior to the translation with the function seq\_remove\_gap.

The function deals with ambiguities on both sides. This means that if ambiguous codons cannot be translated to amino acid, they are translated to the most specific ambiguous amino acids (X in the most extreme case).

#### Value

An amino acid vector (bioseq\_aa).

#### See Also

Other biological operations: [rev\\_complement](#page-16-1), [seq\\_rev\\_translate\(](#page-35-1)), [transcription](#page-41-1)

#### Examples

```
x <- dna(c("ATGCAGA", "GGR","TTGCCTAGKTGAACC", "AGGNGC", "NNN"))
seq_translate(x)
```
<span id="page-41-1"></span>transcription *Transcribe DNA, reverse-transcribe RNA*

#### Description

Transcribe DNA, reverse-transcribe RNA

# Usage

```
seq_transcribe(x)
```
seq\_rev\_transcribe(x)

#### Arguments

x A vector of DNA for seq\_transcribe, a vector of RNA for seq\_rev\_transcribe

#### Value

A vector of RNA for seq\_transcribe, a vector of DNA for seq\_rev\_transcribe

#### See Also

Other biological operations: [rev\\_complement](#page-16-1), [seq\\_rev\\_translate\(](#page-35-1)), [seq\\_translate\(](#page-40-1))

<span id="page-41-0"></span>

<span id="page-42-1"></span><span id="page-42-0"></span>

Write sequences in FASTA format

# Usage

```
write_fasta(x, file, append = FALSE, line_length = 80, block_length = 10)
```
# Arguments

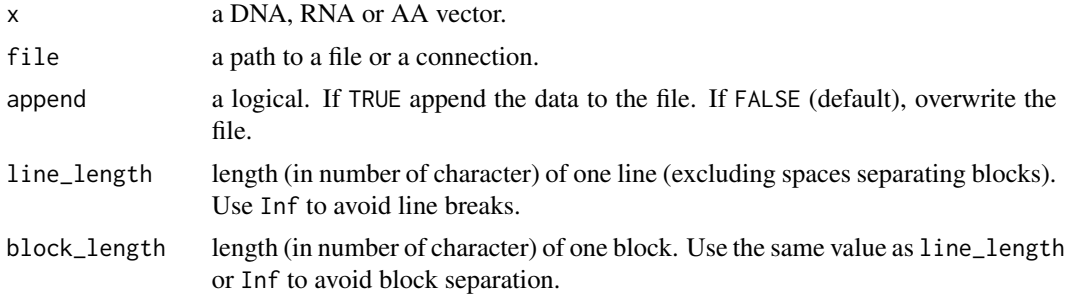

# See Also

Other input/output operations: [read\\_fasta\(](#page-15-1))

# <span id="page-43-0"></span>Index

∗ GUI wrappers aliview, [4](#page-3-0) seaview, [18](#page-17-0) ∗ aggregation operations seq\_cluster, [20](#page-19-0) seq\_consensus, [22](#page-21-0) ∗ biological operations rev\_complement, [17](#page-16-0) seq\_rev\_translate, [36](#page-35-0) seq\_translate, [41](#page-40-0) transcription, [42](#page-41-0) ∗ classes aa, [3](#page-2-0) dna, [11](#page-10-0) rna, [18](#page-17-0) ∗ conversions as-tibble-ape, [5](#page-4-0) as-tibble-bioseq, [6](#page-5-0) as\_aa, [7](#page-6-0) as\_AAbin, [7](#page-6-0) as\_dna, [8](#page-7-0) as\_DNAbin, [9](#page-8-0) as\_rna, [10](#page-9-0) as\_seqinr\_alignment, [10](#page-9-0) ∗ datasets fragilaria, [12](#page-11-0) ∗ input/output operations read\_fasta, [16](#page-15-0) write\_fasta, [43](#page-42-0) ∗ op-misc seq\_disambiguate\_IUPAC, [29](#page-28-0) seq\_nchar, [32](#page-31-0) seq\_nseq, [32](#page-31-0) seq\_spellout, [37](#page-36-0) seq\_stat\_gc, [40](#page-39-0) seq\_stat\_prop, [40](#page-39-0) ∗ string operations seq-replace, [19](#page-18-0) seq\_combine, [21](#page-20-0)

seq\_count\_pattern, [23](#page-22-0) seq\_crop\_pattern, [25](#page-24-0) seq\_crop\_position, [26](#page-25-0) seq\_detect\_pattern, [27](#page-26-0) seq\_extract\_pattern, [30](#page-29-0) seq\_extract\_position, [31](#page-30-0) seq\_remove\_pattern, [33](#page-32-0) seq\_remove\_position, [34](#page-33-0) seq\_replace\_position, [35](#page-34-0) seq\_split\_kmer, [38](#page-37-0) seq\_split\_pattern, [38](#page-37-0)

### aa, [3,](#page-2-0) *[11](#page-10-0)*, *[18](#page-17-0)*

afind, *[26](#page-25-0)*, *[28](#page-27-0)* aliview, [4,](#page-3-0) *[19](#page-18-0)* alphabets, [4](#page-3-0) as-tibble-ape, [5](#page-4-0) as-tibble-bioseq, [6](#page-5-0) as\_aa, *[5–](#page-4-0)[7](#page-6-0)*, [7,](#page-6-0) *[8](#page-7-0)[–10](#page-9-0)* as\_AAbin, *[5](#page-4-0)[–7](#page-6-0)*, [7,](#page-6-0) *[8](#page-7-0)[–10](#page-9-0)* as\_AAbin.tbl\_df, [8](#page-7-0) as\_dna, *[5](#page-4-0)[–7](#page-6-0)*, [8,](#page-7-0) *[9,](#page-8-0) [10](#page-9-0)* as\_DNAbin, *[5](#page-4-0)[–8](#page-7-0)*, [9,](#page-8-0) *[10](#page-9-0)* as\_DNAbin.tbl\_df, [9](#page-8-0) as\_rna, *[5](#page-4-0)[–10](#page-9-0)*, [10](#page-9-0) as\_seqinr\_alignment, *[5](#page-4-0)[–10](#page-9-0)*, [10](#page-9-0) as\_tibble.AAbin *(*as-tibble-ape*)*, [5](#page-4-0) as\_tibble.bioseq\_aa *(*as-tibble-bioseq*)*, [6](#page-5-0) as\_tibble.bioseq\_dna *(*as-tibble-bioseq*)*, [6](#page-5-0) as\_tibble.bioseq\_rna *(*as-tibble-bioseq*)*, [6](#page-5-0) as\_tibble.DNAbin *(*as-tibble-ape*)*, [5](#page-4-0) dic\_genetic\_codes, [11](#page-10-0) dist.aa, *[21](#page-20-0)* dist.dna, *[21](#page-20-0)*

dna, *[3](#page-2-0)*, [11,](#page-10-0) *[18](#page-17-0)*

#### INDEX 45

fragilaria, [12](#page-11-0) genetic-codes, [12,](#page-11-0) *[42](#page-41-0)* hclust, *[21](#page-20-0)* is\_aa, [13](#page-12-0) is\_dna, [14](#page-13-0) is\_rna, [15](#page-14-0) new\_aa, [15](#page-14-0) new\_dna, [16](#page-15-0) new\_rna, [16](#page-15-0) read\_fasta, *[12](#page-11-0)*, [16,](#page-15-0) *[43](#page-42-0)* rev\_complement, [17,](#page-16-0) *[36](#page-35-0)*, *[42](#page-41-0)* rna, *[3](#page-2-0)*, *[11](#page-10-0)*, [18](#page-17-0) seaview, *[4](#page-3-0)*, [18](#page-17-0) seq-replace, [19](#page-18-0) seq\_cluster, [20,](#page-19-0) *[23](#page-22-0)* seq\_combine, *[20](#page-19-0)*, [21,](#page-20-0) *[24](#page-23-0)*, *[26–](#page-25-0)[28](#page-27-0)*, *[30,](#page-29-0) [31](#page-30-0)*, *[34,](#page-33-0) [35](#page-34-0)*, *[38,](#page-37-0) [39](#page-38-0)* seq\_complement *(*rev\_complement*)*, [17](#page-16-0) seq\_consensus, *[21](#page-20-0)*, [22](#page-21-0) seq\_count\_pattern, *[20](#page-19-0)*, *[22](#page-21-0)*, [23,](#page-22-0) *[26–](#page-25-0)[28](#page-27-0)*, *[30,](#page-29-0) [31](#page-30-0)*, *[34,](#page-33-0) [35](#page-34-0)*, *[38,](#page-37-0) [39](#page-38-0)* seq\_crop\_pattern, *[20](#page-19-0)*, *[22](#page-21-0)*, *[24](#page-23-0)*, [25,](#page-24-0) *[27,](#page-26-0) [28](#page-27-0)*, *[30,](#page-29-0) [31](#page-30-0)*, *[34,](#page-33-0) [35](#page-34-0)*, *[38,](#page-37-0) [39](#page-38-0)* seq\_crop\_position, *[20](#page-19-0)*, *[22](#page-21-0)*, *[24](#page-23-0)*, *[26](#page-25-0)*, [26,](#page-25-0) *[28](#page-27-0)*, *[30,](#page-29-0) [31](#page-30-0)*, *[34,](#page-33-0) [35](#page-34-0)*, *[38,](#page-37-0) [39](#page-38-0)* seq\_detect\_pattern, *[20](#page-19-0)*, *[22](#page-21-0)*, *[24](#page-23-0)*, *[26,](#page-25-0) [27](#page-26-0)*, [27,](#page-26-0) *[30,](#page-29-0) [31](#page-30-0)*, *[34,](#page-33-0) [35](#page-34-0)*, *[38,](#page-37-0) [39](#page-38-0)* seq\_disambiguate\_IUPAC, [29,](#page-28-0) *[32,](#page-31-0) [33](#page-32-0)*, *[37](#page-36-0)*, *[40,](#page-39-0) [41](#page-40-0)* seq\_extract\_pattern, *[20](#page-19-0)*, *[22](#page-21-0)*, *[24](#page-23-0)*, *[26–](#page-25-0)[28](#page-27-0)*, [30,](#page-29-0) *[31](#page-30-0)*, *[34,](#page-33-0) [35](#page-34-0)*, *[38,](#page-37-0) [39](#page-38-0)* seq\_extract\_position, *[20](#page-19-0)*, *[22](#page-21-0)*, *[24](#page-23-0)*, *[26–](#page-25-0)[28](#page-27-0)*, *[30](#page-29-0)*, [31,](#page-30-0) *[34,](#page-33-0) [35](#page-34-0)*, *[38,](#page-37-0) [39](#page-38-0)* seq\_nchar, *[29](#page-28-0)*, [32,](#page-31-0) *[33](#page-32-0)*, *[37](#page-36-0)*, *[40,](#page-39-0) [41](#page-40-0)* seq\_nseq, *[29](#page-28-0)*, *[32](#page-31-0)*, [32,](#page-31-0) *[37](#page-36-0)*, *[40,](#page-39-0) [41](#page-40-0)* seq\_remove\_pattern, *[20](#page-19-0)*, *[22](#page-21-0)*, *[24](#page-23-0)*, *[26–](#page-25-0)[28](#page-27-0)*, *[30,](#page-29-0) [31](#page-30-0)*, [33,](#page-32-0) *[34,](#page-33-0) [35](#page-34-0)*, *[38,](#page-37-0) [39](#page-38-0)* seq\_remove\_position, *[20](#page-19-0)*, *[22](#page-21-0)*, *[24](#page-23-0)*, *[26–](#page-25-0)[28](#page-27-0)*, *[30,](#page-29-0) [31](#page-30-0)*, *[34](#page-33-0)*, [34,](#page-33-0) *[35](#page-34-0)*, *[38,](#page-37-0) [39](#page-38-0)* seq\_replace\_pattern *(*seq-replace*)*, [19](#page-18-0) seq\_replace\_position, *[20](#page-19-0)*, *[22](#page-21-0)*, *[24](#page-23-0)*, *[26–](#page-25-0)[28](#page-27-0)*, *[30,](#page-29-0) [31](#page-30-0)*, *[34](#page-33-0)*, [35,](#page-34-0) *[38,](#page-37-0) [39](#page-38-0)* seq\_rev\_transcribe *(*transcription*)*, [42](#page-41-0) seq\_rev\_translate, *[17](#page-16-0)*, [36,](#page-35-0) *[42](#page-41-0)*

seq\_reverse *(*rev\_complement*)*, [17](#page-16-0) seq\_spellout, *[29](#page-28-0)*, *[32,](#page-31-0) [33](#page-32-0)*, [37,](#page-36-0) *[40,](#page-39-0) [41](#page-40-0)* seq\_split\_kmer, *[20](#page-19-0)*, *[22](#page-21-0)*, *[24](#page-23-0)*, *[26](#page-25-0)[–28](#page-27-0)*, *[30,](#page-29-0) [31](#page-30-0)*, *[34,](#page-33-0) [35](#page-34-0)*, [38,](#page-37-0) *[39](#page-38-0)* seq\_split\_pattern, *[20](#page-19-0)*, *[22](#page-21-0)*, *[24](#page-23-0)*, *[26](#page-25-0)[–28](#page-27-0)*, *[30,](#page-29-0) [31](#page-30-0)*, *[34,](#page-33-0) [35](#page-34-0)*, *[38](#page-37-0)*, [38](#page-37-0) seq\_stat\_gc, *[29](#page-28-0)*, *[32,](#page-31-0) [33](#page-32-0)*, *[37](#page-36-0)*, [40,](#page-39-0) *[41](#page-40-0)* seq\_stat\_prop, *[29](#page-28-0)*, *[32,](#page-31-0) [33](#page-32-0)*, *[37](#page-36-0)*, *[40](#page-39-0)*, [40](#page-39-0) seq\_transcribe *(*transcription*)*, [42](#page-41-0) seq\_translate, *[17](#page-16-0)*, *[36](#page-35-0)*, [41,](#page-40-0) *[42](#page-41-0)* str\_c, *[22](#page-21-0)* str\_count, *[24](#page-23-0)* str\_detect, *[28](#page-27-0)* str\_extract, *[26](#page-25-0)*, *[30,](#page-29-0) [31](#page-30-0)* str\_remove, *[34](#page-33-0)* str\_replace, *[20](#page-19-0)*, *[35](#page-34-0)* str\_split, *[39](#page-38-0)* str\_sub, *[27](#page-26-0)* stri\_count, *[24](#page-23-0)* stri\_detect, *[28](#page-27-0)* stri\_extract, *[26](#page-25-0)*, *[30,](#page-29-0) [31](#page-30-0)* stri\_join, *[22](#page-21-0)* stri\_replace, *[20](#page-19-0)*, *[35](#page-34-0)* stri\_split, *[39](#page-38-0)* stri\_sub, *[27](#page-26-0)* transcription, *[17](#page-16-0)*, *[36](#page-35-0)*, *[42](#page-41-0)*, [42](#page-41-0)

write\_fasta, *[17](#page-16-0)*, [43](#page-42-0)